# **GUi**

**Susan L. Fowler,Victor R. Stanwick**

 The Essential Guide to User Interface Design Wilbert O. Galitz,2007-04-10 Bringing together the results of more than 300 new design studies, an understanding of people, knowledge of hardware and software capabilities, and the author's practical experience gained from 45 years of work with displaybased systems, this book addresses interface and screen design from the user's perspective. You will learn how to create an effective design methodology, design and organize screens and Web pages that encourage efficient comprehension and execution, and create screen icons and graphics that make displays easier and more comfortable to use.

GUI Design Shan ben tu shu, 2015 As technology has rapidly advanced, so too has the way we use and interact with it. Gone are the days of flat black backgrounds dotted with blocky green text; now, users expect a massive range of colors, layouts, and fonts to be used to entertain and assist them in their daily lives. GUI Design assembles the best of recent graphic user interface for a collection that provides practical encouragement for those new to the world as well as inspiration for experienced designers. The book gathers Twitters Vine video creation app for Windows phones, the vulgar-yetamusing Authentic Weather app, an application designed to help tourists follow the physical and ideological path of the Iron Curtain, and more to showcase programs that balance information flow with user experiences and highlight the creativity, inspiration, and expressive techniques used in their design. The projects within demonstrate the increasingly significant role of user interfaces in both design and our everyday lives in the modern world.

 Hands-On GUI Application Development in Go Andrew Williams,2019-02-25 Discover Golang's GUI libraries such as Go-GTK (GIMP Toolkit) and Go-Qt and build beautiful, performant, and responsive graphical applications Key FeaturesConceptualize and build state-of-art GUI applications with Golang (Go)Tackle the complexity of varying GUI application sizes with a structured and scalable approachGet hands-on experience of GUI development with Shiny, and labs/ui, Fyne, and WalkBook Description Go is often compared to C++ when it comes to low-level programming and implementations that require faster processing, such as Graphical User Interfaces (GUIs). In fact, many claim that Go is superior to C++ in terms of its concurrency and ease of use. Most graphical application toolkits, though, are still written using C or C++, and so they don't enjoy the benefits of using a modern programming language such as Go. This guide to programming GUIs with Go 1.11 explores the various toolkits available, including UI, Walk, Shiny, and Fyne. The book compares the vision behind each project to help you pick the right approach for your project. Each framework is

described in detail, outlining how you can build performant applications that users will love. To aid you further in creating applications using these emerging technologies, you'll be able to easily refer to code samples and screenshots featured in the book. In addition to toolkit-specific discussions, you'll cover more complex topics, such as how to structure growing graphical applications, and how cross-platform applications can integrate with each desktop operating system to create a seamless user experience. By delving into techniques and best practices for organizing and scaling Go-based graphical applications, you'll also glimpse Go's impressive concurrency system. In the concluding chapters, you'll discover how to distribute to the main desktop marketplaces and distribution channels. By the end of this book, you'll be a confident GUI developer who can use the Go language to boost the performance of your applications. What you will learnUnderstand the benefits and complexities of building native graphical applications Gain insights into how Go makes cross-platform graphical application development simple Build platform-native GUI applications using andlabs/ui Develop graphical Windows applications using Walk Create multiplatform GUI applications using Shiny, Nuklear, and Fyne Use Go wrappers for GTK and Qt for GUI application development Streamline your requirements to pick the correct toolkit strategyWho this book is for This book is designed for Go developers who are interested in building native graphical applications for desktop computers and beyond. Some knowledge of building applications using Go is useful, but not essential. Experience in developing GUIs is not required as the book explores the benefits and challenges they pose. This book will also be beneficial for GUI application developers who are interested in trying Go.

 Tkinter GUI Application Development Cookbook Alejandro Rodas de Paz,2018-03-30 As one of the more versatile programming languages, Python is well-known for its batteries-included philosophy, which includes a rich set of modules in its standard library; Tkinter is the library included for building desktop applications. Due to this, Tkinter is a common choice for rapid GUI development, and more complex applications can ...

 Create GUI Applications with Python & Qt5 (PyQt5 Edition) Martin Fitzpatrick,2020-06-25 Building desktop applications doesn't have to be difficult. Using Python & Qt5 you can create fully functional desktop apps in minutes. This is the 4th Edition of Create GUI Applications, updated for 2020 & PyQt5 Starting from the very basics, this book takes you on a tour of the key features of PyQt you can use to build real-life applications. Learn the fundamental building blocks of Qt applications — Widgets, Layouts & Signals and learn how PyQt uses the event loop to handle and respond to user input. Design beautiful UIs with Qt Designer and customize the look and feel of your applications with Qt Style

Sheets and custom widgets. Use PyQt's MVC-like ModelViews framework to connect data sources to your widgets, including SQL databases, numpy and pandas data tables, to build-data driven application. Visualize data using matplotlib & PyQtGraph and connect with external data sources to build live dashboards. Learn how to use threads and processes to manage long-running tasks and communicate with external services. Parse data and visualize the output in logs and progress bars. The book includes usability and architectural tips to help you build maintainable and usable PyQt applications from the start. Finally, once your application is ready to be released, discover how to package it up into professional-quality installers, ready to ship. The book includes - 665 pages of hands-on PyQt5 exercises - 211 code examples to experiment with - Support forum for all readers - Includes 4 example apps - Compatible with Python 3.4+ - Code free to reuse in your own projects

 Python GUI Programming - A Complete Reference Guide Alan D. Moore,B. M. Harwani,2019-06-24 Explore Python's GUI frameworks and create visually stunning and feature-rich applications Key FeaturesIntegrate stunning data visualizations using Tkinter Canvas and MatplotlibUnderstand the basics of 2D and 3D animation in GUI applicationsExplore PyQt's powerful features to easily design and customize your GUI applicationsBook Description A responsive graphical user interface (GUI) helps you interact with your application, improves user experience, and enhances the efficiency of your applications. With Python, you'll have access to elaborate GUI frameworks that you can use to build interactive GUIs that stand apart from the rest. This Learning Path begins by introducing you to Tkinter and PyQt, before guiding you through the application development process. As you expand your GUI by adding more widgets, you'll work with networks, databases, and graphical libraries that enhance its functionality. You'll also learn how to connect to external databases and network resources, test your code, and maximize performance using asynchronous programming. In later chapters, you'll understand how to use the cross-platform features of Tkinter and Qt5 to maintain compatibility across platforms. You'll be able to mimic the platform-native look and feel, and build executables for deployment across popular computing platforms. By the end of this Learning Path, you'll have the skills and confidence to design and build high-end GUI applications that can solve realworld problems. This Learning Path includes content from the following Packt products: Python GUI Programming with Tkinter by Alan D. MooreQt5 Python GUI Programming Cookbook by B. M. HarwaniWhat you will learnVisualize graphs in real time with Tkinter's animation capabilitiesUse PostgreSQL authentication to ensure data security for your applicationWrite unit tests to avoid regression when updating codeHandle different signals generated on mouse clicks using QSpinBox

and slidersEmploy network concepts, internet browsing, and Google Maps in UIUse graphics rendering to implement animations in your GUIWho this book is for If you're an intermediate Python programmer looking to enhance your coding skills by writing powerful GUIs in Python using PyQT and Tkinter, this is an ideal Learning Path for you. A strong understanding of the Python language is a must to grasp the concepts explained in this book.

 **Programming with Qt** Matthias Dalheimer,2002 The popular open source KDE desktop environment for Unix was built with Qt, a C++ class library for writing GUI applications that run on Unix, Linux, Windows 95/98, Windows 2000, and Windows NT platforms. Qt emulates the look and feel of Motif, but is much easier to use. Best of all, after you have written an application with Qt, all you have to do is recompile it to have a version that works on Windows. Qt also emulates the look and feel of Windows, so your users get native-looking interfaces. Platform independence is not the only benefit. Qt is flexible and highly optimized. You'll find that you need to write very little, if any, platform-dependent code because Qt already has what you need. And Qt is free for open source and Linux development. Although programming with Qt is straightforward and feels natural once you get the hang of it, the learning curve can be steep. Qt comes with excellent reference documentation, but beginners often find the included tutorial is not enough to really get started with Qt. That's where Programming with Qt steps in. You'll learn how to program in Qt as the book guides you through the steps of writing a simple paint application. Exercises with fully worked out answers help you deepen your understanding of the topics. The book presents all of the GUI elements in Qt, along with advice about when and how to use them, so you can make full use of the toolkit. For seasoned Qt programmers, there's also lots of information on advanced 2D transformations, drag-and-drop, writing custom image file filters, networking with the new Qt Network Extension, XML processing, Unicode handling, and more. Programming with Qt helps you get the most out of this powerful, easy-to-use, cross-platform toolkit. It's been completely updated for Qt Version 3.0 and includes entirely new information on rich text, Unicode/double byte characters, internationalization, and network programming.

 **Tkinter GUI Programming by Example** David Love,2018-04-25 Leverage the power of Python and its de facto GUI framework to build highly interactive interfaces Key Features The fundamentals of Python and GUI programming with Tkinter. Create multiple cross-platform projects by integrating a host of third-party libraries and tools. Build beautiful and highly-interactive user interfaces that target multiple devices. Book Description Tkinter is a modular, cross-platform application development toolkit for Python. When developing GUI-rich applications, the most important choices are which programming language(s) and which GUI framework to use. Python and Tkinter prove to be a great combination. This book will get you familiar with Tkinter by having you create fun and interactive projects. These projects have varying degrees of complexity. We'll start with a simple project, where you'll learn the fundamentals of GUI programming and the basics of working with a Tkinter application. After getting the basics right, we'll move on to creating a project of slightly increased complexity, such as a highly customizable Python editor. In the next project, we'll crank up the complexity level to create an instant messaging app. Toward the end, we'll discuss various ways of packaging our applications so that they can be shared and installed on other machines without the user having to learn how to install and run Python programs. What you will learn Create a scrollable frame via theCanvas widget Use the pack geometry manager andFrame widget to control layout Learn to choose a data structurefor a game Group Tkinter widgets, such asbuttons, canvases, and labels Create a highly customizablePython editor Design and lay out a chat window Who this book is for This book is for beginners to GUI programming who haven't used Tkinter yet and are eager to start building great-looking and userfriendly GUIs. Prior knowledge of Python programming is expected.

Hands-On GUI Programming with C++ and Qt5 Lee Zhi Eng, 2018-04-27 Create visually appealing and feature-rich applications by using Qt 5 and the C++ language Key Features Explore Qt 5's powerful features to easily design your GUI application Leverage Qt 5 to build attractive cross-platform applications Work with Qt modules for multimedia, networking, and location, to customize your Qt applications Book Description Qt 5, the latest version of Qt, enables you to develop applications with complex user interfaces for multiple targets. It provides you with faster and smarter ways to create modern UIs and applications for multiple platforms. This book will teach you to design and build graphical user interfaces that are functional, appealing, and user-friendly. In the initial part of the book, you will learn what Qt 5 is and what you can do with it. You will explore the Qt Designer, discover the different types of widgets generally used in Qt 5, and then connect your application to the database to perform dynamic operations. Next, you will be introduced to Qt 5 chart which allows you to easily render different types of graphs and charts and incorporate List View Widgets in your application. You will also work with various Qt modules, like QtLocation, QtWebEngine, and the networking module through the course of the book. Finally, we will focus on cross-platform development with QT 5 that enables you to code once and run it everywhere, including mobile platforms. By the end of this book, you will have successfully learned about high-end GUI applications and will be capable of building

many more powerful, cross-platform applications. What you will learn Implement tools provided by Qt 5 to design a beautiful GUI Understand different types of graphs and charts supported by Qt 5 Create a web browser using the Qt 5 WebEngine module and web view widget Connect to the MySQL database and display data obtained from it onto the Qt 5 GUI Incorporate the Qt 5 multimedia and networking module in your application Develop Google Map-like applications using Qt 5's location module Discover cross-platform development by exporting the Qt 5 application to different platforms Uncover the secrets behind debugging Qt 5 and C++ applications Who this book is for This book will appeal to developers and programmers who would like to build GUI-based applications. Basic knowledge of C++ is necessary and the basics of Qt would be helpful.

 GUI Design for Dummies Laura Arlov,1997 Users can create successful interfaces with the help of proven design techniques from this guide. Many skill areas are covered to help readers reduce development time and find out how to conduct effective usability tests. The disk contains useful Word documents containing 85% of a finished draft for use as a style guide for a project.

 Python GUI Programming Cookbook Burkhard Meier,2019-10-11 Over 90 recipes to help you develop widgets, forms, layouts, charts, and much more using the latest features of Python 3 Key FeaturesUse object-oriented programming to develop impressive GUIs in PythonCreate interesting charts to visually represent data using MatplotlibDevelop GUIs with the latest versions of tkinter, PyQt5, and wxPython frameworksBook Description Python is a multi-domain, interpreted programming language that is easy to learn and implement. With its wide support for frameworks to develop GUIs, you can build interactive and beautiful GUI-based applications easily using Python. This third edition of Python GUI Programming Cookbook follows a task-based approach to help you create effective GUIs with the smallest amount of code. Every recipe in this book builds upon the last to create an entire, real-life GUI application. These recipes also help you solve problems that you might encounter while developing GUIs. This book mainly focuses on using Python's built-in tkinter GUI framework. You'll learn how to create GUIs in Python using simple programming styles and object-oriented programming (OOP). As you add more widgets and expand your GUI, you will learn how to connect to networks, databases, and graphical libraries that greatly enhance the functionality of your GUI. You'll also learn how to use threading to ensure that your GUI doesn't become unresponsive. Toward the end, you'll learn about the versatile PyQt GUI framework, which comes along with its own visual editor that allows you to design GUIs using drag and drop features. By the end of the book, you'll be an expert in designing Python GUIs and be able to develop a variety of GUI applications with ease. What you will

*7*

learnCreate amazing GUIs with Python's built-in tkinter moduleCustomize GUIs using layout managers to arrange GUI widgetsAdvance from the typical waterfall coding style to an OOP style using PythonDevelop beautiful charts using the free Matplotlib Python moduleUse threading in a networked environment to make GUIs responsiveDiscover ways to connect GUIs to a MySQL databaseUnderstand how unit tests can be created and internationalize GUIDelve into the world of GUI creation using PyQt5Who this book is for If you're a programmer or developer looking to enhance your Python skills by writing powerful GUI applications, this book is for you. Familiarity with the Python programming language is necessary to get the most out of the book.

 **PRO GUI PRGRM,** CHOUDHURY,2002-08-23 Although web programming has been the hot topic in recent years, Windows programming is undergoing something of a rejuvenation under .NET. This is partly because web services allow us to take advantage of the Internet even in Windows applications, but it's also a belated recognition that Windows programs offer a much richer experience to the user than browser-based applications. This book provides a concise but in-depth guide to writing programs in the Windows environment using C#. The emphasis is firmly on GUI programming, but important related areas are also covered.

 Tkinter GUI Application Development Blueprints, Second Edition Bhaskar Chaudhary,2018-03-20 Geometry Management, Event Handling, and more Key Features A Practical, guide to learn the application of Python and GUI programming with tkinter Create multiple cross-platform real-world projects by integrating host of third party libraries and tools Learn to build beautiful and highly interactive user interfaces, targeting multiple devices. Book Description Tkinter is the built-in GUI package that comes with standard Python distributions. It is a cross-platform package, which means you build once and deploy everywhere. It is simple to use and intuitive in nature, making it suitable for programmers and non-programmers alike. This book will help you master the art of GUI programming. It delivers the bigger picture of GUI programming by building real-world, productive, and fun applications such as a text editor, drum machine, game of chess, audio player, drawing application, piano tutor, chat application, screen saver, port scanner, and much more. In every project, you will build on the skills acquired in the previous project and gain more expertise. You will learn to write multithreaded programs, network programs, database-driven programs, asyncio based programming and more. You will also get to know the modern best practices involved in writing GUI apps. With its rich source of sample code, you can build upon the knowledge gained with this book and use it in your own projects in the discipline of your choice. What you will learn -A Practical, guide to help you learn

the application of Python and GUI programming with Tkinter - Create multiple, cross-platform, realworld projects by integrating a host of third-party libraries and tools - Learn to build beautiful and highly interactive user interfaces, targeting multiple devices. Who this book is for This book is for a beginner to intermediate-level Pythonists who want to build modern, cross-platform GUI applications with the amazingly powerful Tkinter. Prior knowledge of Tkinter is required.

 Tkinter GUI Application Development Blueprints Bhaskar Chaudhary,2015-11-30 Master GUI programming in Tkinter as you design, implement, and deliver ten real-world applications from start to finish About This Book Conceptualize and build state-of-art GUI applications with Tkinter Tackle the complexity of just about any size GUI application with a structured and scalable approach A projectbased, practical guide to get hands-on into Tkinter GUI development Who This Book Is For Software developers, scientists, researchers, engineers, students, or programming hobbyists with basic familiarity in Python will find this book interesting and informative. People familiar with basic programming constructs in other programming language can also catch up with some brief reading on Python. No GUI programming experience is expected. What You Will Learn Get to know the basic concepts of GUI programming, such as Tkinter top-level widgets, geometry management, event handling, using callbacks, custom styling, and dialogs Create apps that can be scaled in size or complexity without breaking down the core Write your own GUI framework for maximum code reuse Build apps using both procedural and OOP styles, understanding the strengths and limitations of both styles Learn to structure and build large GUI applications based on Model-View-Controller (MVC) architecture Build multithreaded and database-driven apps Create apps that leverage resources from the network Learn basics of 2D and 3D animation in GUI applications Develop apps that can persist application data with object serialization and tools such as configparser In Detail Tkinter is the built-in GUI package that comes with standard Python distributions. It is a cross-platform package, which means you build once and deploy everywhere. It is simple to use and intuitive in nature, making it suitable for programmers and non-programmers alike. This book will help you master the art of GUI programming. It delivers the bigger picture of GUI programming by building real-world, productive, and fun applications such as a text editor, drum machine, game of chess, media player, drawing application, chat application, screen saver, port scanner, and many more. In every project, you will build on the skills acquired in the previous project and gain more expertise. You will learn to write multithreaded programs, network programs, database driven programs and more. You will also get to know the modern best practices involved in writing GUI apps. With its rich source of sample code, you can build upon the knowledge gained with this book and use it in your own projects in the discipline of your choice. Style and approach An easy-to-follow guide, full of hands-on examples of real-world GUI programs. The first chapter is a must read as it explains most of the things you need to get started with writing GUI programs with Tkinter. Each subsequent chapter is a stand-alone project that discusses some aspects of GUI programming in detail. These chapters can be read sequentially or randomly depending upon the readers experience with Python.

 Python GUI Programming with Tkinter Alan D. Moore,2021-10-28 Transform your evolving user requirements into feature-rich Tkinter applications Key FeaturesExtensively revised with new content on RESTful networking, classes in Tkinter, and the Notebook widgetTake advantage of Tkinter's lightweight, portable, and easy-to-use featuresBuild better-organized code and learn to manage an evolving codebaseBook Description Tkinter is widely used to build GUIs in Python due to its simplicity. In this book, you'll discover Tkinter's strengths and overcome its challenges as you learn to develop fully featured GUI applications. Python GUI Programming with Tkinter, Second Edition, will not only provide you with a working knowledge of the Tkinter GUI library, but also a valuable set of skills that will enable you to plan, implement, and maintain larger applications. You'll build a full-blown data entry application from scratch, learning how to grow and improve your code in response to continually changing user and business needs. You'll develop a practical understanding of tools and techniques used to manage this evolving codebase and go beyond the default Tkinter widget capabilities. You'll implement version control and unit testing, separation of concerns through the MVC design pattern, and object-oriented programming to organize your code more cleanly. You'll also gain experience with technologies often used in workplace applications, such as SQL databases, network services, and data visualization libraries. Finally, you'll package your application for wider distribution and tackle the challenge of maintaining cross-platform compatibility. What you will learnProduce well-organized, functional, and responsive GUI applicationsExtend the functionality of existing widgets using classes and OOPPlan wisely for the expansion of your app using MVC and version controlMake sure your app works as intended through widget validation and unit testingUse tools and processes to analyze and respond to user requestsBecome familiar with technologies used in workplace applications, including SQL, HTTP, Matplotlib, threading, and CSVUse PostgreSQL authentication to ensure data security for your applicationWho this book is for This book is for programmers who understand the syntax of Python, but do not yet have the skills, techniques, and knowledge to design and implement a complete software application. A fair grasp of basic Python syntax is required.

*10*

 The GUI Style Guide Susan L. Fowler,Victor R. Stanwick,1995 The GUI Style Guide provides the tools necessary for programmers to write interfaces for a variety of windowing environments. All of the guidelines are useful to programmers either creating IBM mainframe applications or writing Windows applications. It also explains how to take advantage of object-oriented programming and fourthgeneration languages. \* \* Contains all of the information for designing an effective GUI, such as human factors, color, menu levels, and prototyping \* Explains how to create an interface that makes sense to others \* Demonstrates similarities between various manufacturers' underlying windowing environments \* Covers examples from all sorts of software on as many hardware platforms as possible \* Provdies programmers with the necessary tools to write interfaces for a variety of windowing environments. \* Includes all of the guidelines necessary for programmers to create any type of windowed application, from IBM CUA mainframe to pen to Macintosh, Motif, NeXt, and Windows systems.

 **Create GUI Applications with Python & Qt6 (PyQt6 Edition)** Martin Fitzpatrick,2021-03-01 Building desktop applications doesn't have to be difficult. Using Python & Qt5 you can create fully functional desktop apps in minutes. This is the 5th Edition of Create GUI Applications, updated for 2021 & PyQt6 Starting from the very basics, this book takes you on a tour of the key features of PyQt6 you can use to build real-life applications. Learn the fundamental building blocks of PyQt6 applications — Widgets, Layouts & Signals and learn how PyQt6 uses the event loop to handle and respond to user input. Design beautiful UIs with Qt Designer and customize the look and feel of your applications with Qt Style Sheets and custom widgets. Use Qt's MVC-like ModelViews framework to connect data sources to your widgets, including SQL databases, numpy and pandas data tables, to build-data driven application. Visualize data using matplotlib & PyQtGraph and connect with external data sources to build live dashboards. Learn how to use threads and processes to manage long-running tasks and communicate with external services. Parse data and visualize the output in logs and progress bars. The book includes usability and architectural tips to help you build maintainable and usable PyQt6 applications from the start. Finally, once your application is ready to be released, discover how to package it up into professional-quality installers, ready to ship. The book includes - 665 pages of hands-on PyQt6 exercises - 211 code examples to experiment with - Includes 4 example apps - Compatible with Python 3.6+ - Code free to reuse in your own projects

 C++ GUI Programming with Qt 4 Jasmin Blanchette,Mark Summerfield,2006 Learn GUI programming using Qt4, the powerful crossplatform framework, with the only official Qt book approved

*11*

by Trolltech.

 The Cross-GUI Handbook Aaron Marcus,Nick Smilonich,Lynne Thompson,1995 A source for programmers of comparative information about the principle graphical interfaces (GUIs) currently available. Compares features, capabilities, appearance, behavior, and strengths of various GUIs. Includes design guidelines for portability and migration, and recommendations for handling conflicting or incomplete style guides. Covers GUI environments such as Microsoft Windows and Windows NT, OSF/Motif, NeXTSTEP, IBM OS/2, and Apple Macintosh. Contains numerous diagrams. Annotation copyright by Book News, Inc., Portland, OR

 **GUI Bloopers** Jeff Johnson,2000-03-17 Better read this book, or your design will be featured in Bloopers II. Seriously, bloopers may be fun in Hollywood outtakes, but no movie director would include them in the final film. So why do we find so many bloopers in shipped software? Follow Jeff Johnson as he leads the blooper patrol deep into enemy territory: he takes no prisoners but reveals all the design stupidities that users have been cursing over the years. -Jakob Nielsen Usability Guru, Nielsen Norman Group If you are a software developer, read this book, especially if you don't think you need it. Don't worry, it isn't filled with abstract and useless theory--this is a book for doers, code writers, and those in the front trenches. Buy it, read it, and take two sections daily. -Don Norman President, UNext Learning Systems hr align=CENTER size=1 width=75% GUI Bloopers looks at user interface design bloopers from commercial software, Web sites, and information appliances, explaining how intelligent, well-intentioned professionals made these dreadful mistakes--and how you can avoid them. While equipping you with all the theory needed to learn from these examples, GUI expert Jeff Johnson also presents the reality of interface design in an entertaining, anecdotal, and instructive way. This is an excellent, well-illustrated resource for anyone whose work touches on usability issues, including software engineers, Web site designers, managers of development processes, QA professionals, and usability professionals. Features Takes a learn-by-example approach that teaches you to avoid common errors by asking the appropriate questions of your own interface designs. Includes two complete war stories, drawn from the author's personal experience, that describe in detail the challenges faced by UI engineers. Covers bloopers in a wide range of categories: GUI components, layout and appearance, text messages, interaction strategies, Web site design, responsiveness issues, management decision-making, and even more at www.GUI-bloopers.com. Organized and formatted based on the results of its own usability testing--so you can quickly find the information you need, packaged in easily digested pieces.

In a fast-paced world fueled by information and interconnectivity, the spellbinding force of linguistics has acquired newfound prominence. Its capacity to evoke emotions, stimulate contemplation, and stimulate metamorphosis is truly astonishing. Within the pages of "**GUi**," an enthralling opus penned by a very acclaimed wordsmith, readers set about an immersive expedition to unravel the intricate significance of language and its indelible imprint on our lives. Throughout this assessment, we shall delve into the book is central motifs, appraise its distinctive narrative style, and gauge its overarching influence on the minds of its readers.

### **Table of Contents GUi**

- 1. Understanding the eBook GUi
	- The Rise of Digital Reading GUi
	- Advantages of eBooks Over Traditional Books
- 2. Identifying GUi
	- Exploring Different Genres
	- Considering Fiction vs. Non-Fiction
	- Determining Your Reading Goals
- 3. Choosing the Right eBook Platform
	- Popular eBook Platforms
	- Features to Look for in an GUi
	- User-Friendly Interface
- 4. Exploring eBook Recommendations from

GUi

- Personalized Recommendations
- GUi User Reviews and Ratings
- GUi and Bestseller Lists
- 5. Accessing GUi Free and Paid eBooks
	- GUi Public Domain eBooks
- GUi eBook Subscription Services
- GUi Budget-Friendly Options
- 6. Navigating GUi eBook Formats
	- o ePub, PDF, MOBI, and More
	- GUi Compatibility with Devices
	- GUi Enhanced eBook Features
- 7. Enhancing Your Reading Experience
	- Adiustable Fonts and Text Sizes of GUi
	- Highlighting and Note-Taking GUi
	- Interactive Elements GUi
- 8. Staying Engaged with GUi
	- Joining Online Reading Communities
	- Participating in Virtual Book Clubs
	- Following Authors and Publishers GUi
- 9. Balancing eBooks and Physical Books GUi
	- Benefits of a Digital Library
	- Creating a Diverse Reading Collection GUi
- 10. Overcoming Reading Challenges
	- Dealing with Digital Eye Strain
- Minimizing Distractions Managing Screen Time 11. Cultivating a Reading Routine GUi ○ Setting Reading Goals GUi Carving Out Dedicated Reading Time 12. Sourcing Reliable Information of GUi Fact-Checking eBook Content of GUi Distinguishing Credible Sources 13. Promoting Lifelong Learning Utilizing eBooks for Skill Development Exploring Educational eBooks 14. Embracing eBook Trends  $\circ$  Integration of Multimedia Elements
	- o Interactive and Gamified eBooks

### **GUi Introduction**

In todays digital age, the availability of GUi books and manuals for download has revolutionized the way we access information. Gone are the days of physically flipping through pages and carrying heavy textbooks or manuals. With just a few clicks, we can now access a wealth of knowledge from the comfort of our own homes or on the go. This article will explore the advantages of GUi books and manuals for download, along with some popular platforms that offer these resources. One of the significant advantages of GUi books and manuals for download is the costsaving aspect. Traditional books and manuals can be costly, especially if you need to purchase several of them for educational or professional

purposes. By accessing GUi versions, you eliminate the need to spend money on physical copies. This not only saves you money but also reduces the environmental impact associated with book production and transportation. Furthermore, GUi books and manuals for download are incredibly convenient. With just a computer or smartphone and an internet connection, you can access a vast library of resources on any subject imaginable. Whether youre a student looking for textbooks, a professional seeking industry-specific manuals, or someone interested in selfimprovement, these digital resources provide an efficient and accessible means of acquiring knowledge. Moreover, PDF books and manuals offer a range of benefits compared to other digital formats. PDF files are designed to retain their formatting regardless of the device used to open them. This ensures that the content appears exactly as intended by the author, with no loss of formatting or missing graphics. Additionally, PDF files can be easily annotated, bookmarked, and searched for specific terms, making them highly practical for studying or referencing. When it comes to accessing GUi books and manuals, several platforms offer an extensive collection of resources. One such platform is Project Gutenberg, a nonprofit organization that provides over 60,000 free eBooks. These books are primarily in the public domain, meaning they can be freely distributed and downloaded. Project

Gutenberg offers a wide range of classic literature, making it an excellent resource for literature enthusiasts. Another popular platform for GUi books and manuals is Open Library. Open Library is an initiative of the Internet Archive, a non-profit organization dedicated to digitizing cultural artifacts and making them accessible to the public. Open Library hosts millions of books, including both public domain works and contemporary titles. It also allows users to borrow digital copies of certain books for a limited period, similar to a library lending system. Additionally, many universities and educational institutions have their own digital libraries that provide free access to PDF books and manuals. These libraries often offer academic texts, research papers, and technical manuals, making them invaluable resources for students and researchers. Some notable examples include MIT OpenCourseWare, which offers free access to course materials from the Massachusetts Institute of Technology, and the Digital Public Library of America, which provides a vast collection of digitized books and historical documents. In conclusion, GUi books and manuals for download have transformed the way we access information. They provide a cost-effective and convenient means of acquiring knowledge, offering the ability to access a vast library of resources at our fingertips. With platforms like Project Gutenberg, Open Library, and various digital libraries offered

by educational institutions, we have access to an ever-expanding collection of books and manuals. Whether for educational, professional, or personal purposes, these digital resources serve as valuable tools for continuous learning and selfimprovement. So why not take advantage of the vast world of GUi books and manuals for download and embark on your journey of knowledge?

#### **FAQs About GUi Books**

How do I know which eBook platform is the best for me? Finding the best eBook platform depends on your reading preferences and device compatibility. Research different platforms, read user reviews, and explore their features before making a choice. Are free eBooks of good quality? Yes, many reputable platforms offer highquality free eBooks, including classics and public domain works. However, make sure to verify the source to ensure the eBook credibility. Can I read eBooks without an eReader? Absolutely! Most eBook platforms offer webbased readers or mobile apps that allow you to read eBooks on your computer, tablet, or smartphone. How do I avoid digital eye strain while reading eBooks? To prevent digital eye strain, take regular breaks, adjust the font size and background color, and ensure proper lighting while reading eBooks. What the advantage of interactive eBooks?

Interactive eBooks incorporate multimedia elements, quizzes, and activities, enhancing the reader engagement and providing a more immersive learning experience. GUi is one of the best book in our library for free trial. We provide copy of GUi in digital format, so the resources that you find are reliable. There are also many Ebooks of related with GUi. Where to download GUi online for free? Are you looking for GUi PDF? This is definitely going to save you time and cash in something you should think about. If you trying to find then search around for online. Without a doubt there are numerous these available and many of them have the freedom. However without doubt you receive whatever you purchase. An alternate way to get ideas is always to check another GUi. This method for see exactly what may be included and adopt these ideas to your book. This site will almost certainly help you save time and effort, money and stress. If you are looking for free books then you really should consider finding to assist you try this. Several of GUi are for sale to free while some are payable. If you arent sure if the books you would like to download works with for usage along with your computer, it is possible to download free trials. The free guides make it easy for someone to free access online library for download books to your device. You can get free download on free trial for lots of books categories. Our library is the biggest of these that have literally hundreds of thousands of different products categories represented. You will also see that there are specific sites catered to different product types or categories, brands or niches related with GUi. So depending on what exactly you are searching, you will be able to choose e books to suit your own need. Need to access completely for Campbell Biology Seventh Edition book? Access Ebook without any digging. And by having access to our ebook online or by storing it on your computer, you have convenient answers with GUi To get started finding GUi, you are right to find our website which has a comprehensive collection of books online. Our library is the biggest of these that have literally hundreds of thousands of different products represented. You will also see that there are specific sites catered to different categories or niches related with GUi So depending on what exactly you are searching, you will be able tochoose ebook to suit your own need. Thank you for reading GUi. Maybe you have knowledge that, people have search numerous times for their favorite readings like this GUi, but end up in harmful downloads. Rather than reading a good book with a cup of coffee in the afternoon, instead they juggled with some harmful bugs inside their laptop. GUi is available in our book collection an online access to it is set as public so you can download it instantly. Our digital library spans in multiple locations, allowing you to get the most less latency time to download

any of our books like this one. Merely said, GUi is universally compatible with any devices to read.

**GUi :**

**bin ich klein ben kucuk muyum kinderbuch deutsch copy** - Jan 27 2022 web bin ich klein ben kucuk muyum kinderbuch deutsch 1 25 downloaded from uniport edu ng on july 9 2023 by guest bin ich klein ben kucuk muyum kinderbuch 9781493569823 bin ich klein ben küçük müyüm kinderbuch - Jan 07 2023 web abebooks com bin ich klein ben küçük müyüm kinderbuch deutsch türkisch zweisprachig bilinguale bücher deutsch türkisch von philipp winterberg german bin ich klein ez biçûk im kinderbuch deutsch kurdisch - Oct 04 2022 web bin ich klein ez biçûk im kinderbuch deutsch kurdisch zweisprachig bilingual bilinguale bücher deutsch kurdisch kurmandschi von philipp winterberg **am i small ben küçük müyüm children s picture book english** - May 31 2022 web ben küçük müyüm children s picture book english turkish bilingual edition bilingual books english turkish by philipp winterberg winterberg  $p$ philipp karaka $\Box$  Debnem bin ich klein ben kucuk muyum kinderbuch deutsch pdf - Jul 01 2022 web aug 31 2023 bin ich klein ben kucuk

muyum kinderbuch deutsch 1 22 downloaded from uniport edu ng on august 31 2023 by guest ich klein ben kucuk muyum bin ich klein ben küçük müyüm deutsch türkisch - Aug 02 2022 web bin ich klein ben küçük müyüm deutsch türkisch zweisprachiges bilderbuch zum vorlesen für kinder ab 2 jahren weltkinderbuch 18 by philipp winterberg criança bin ich klein ben küçük müyüm kinderbuch deutsch türkisch - Mar 09 2023 web bin ich klein ben küçük müyüm kinderbuch deutsch türkisch zweisprachig bilinguale bücher deutsch türkisch von philipp winterberg von winterberg philipp **bin ich klein ben kucuk muyum kinderbuch deutsch pdf** - Mar 29 2022 web apr 20 2023 kindly say the bin ich klein ben kucuk muyum kinderbuch deutsch is universally compatible with any devices to read bin ich klein ben küçük müyüm **am i small ben küçük müyüm children s picture book english** - Apr 29 2022 web mar 9 2014 ben küçük müyüm children s picture book english turkish bilingual edition bilingual books english turkish by philipp winterberg kindle edition by **download bin ich klein ben küçük müyüm kinderbuch** - May 11 2023 web fürs lesen bin ich klein ben küçük müyüm kinderbuch deutsch türkisch zweisprachig bücher

pdf kostenlos bin ich klein ben küçük müyüm **bin ich klein ben küçük müyüm deutsch türkisch** - Jun 12 2023 web bin ich klein ben küçük müyüm deutsch türkisch zweisprachiges bilderbuch zum vorlesen für kinder ab 2 jahren bilinguale bücher deutsch türkisch von philipp bin ich klein ben küçük müyüm kinderbuch deutsch türkisch - Jul 13 2023 web bin ich klein ben küçük müyüm kinderbuch deutsch türkisch zweisprachig winterberg philipp amazon com tr **bin ich klein ben küçük müyüm kinderbuch deutsch türkisch** - Apr 10 2023 web buy bin ich klein ben küçük müyüm kinderbuch deutsch türkisch zweisprachig bilinguale bücher deutsch türkisch von philipp winterberg bilingual by winterberg bin ich klein ben küçük müyüm kinderbuch deutsch türkisch - Dec 06 2022 web bin ich klein ben küçük müyüm kinderbuch deutsch türkisch zweisprachig wichmann nadja karaka**L Lebnem winterberg philipp amazon sg** books **download bin ich klein ben küçük müyüm kinderbuch** - Sep 03 2022 web every word in this online book is packed in easy word to make the readers are easy to read this book the content of this book are easy to be understood so reading thisbook bin ich klein ben küçük müyüm kinderbuch

deutsch türkisch - Aug 14 2023

web bin ich klein ben küçük müyüm kinderbuch deutsch türkisch zweisprachig bilinguale bücher deutsch türkisch von philipp winterberg winterberg philipp

**bin ich klein ben küçük müyüm kinderbuch deutsch türkisch** - Feb 08 2023 web bin ich klein ben küçük müyüm kinderbuch deutsch türkisch zweisprachig winterberg philipp wichmann nadja karaka $\square$   $\square$ ebnem amazon com

au books

bin ich klein ben kucuk muyum kinderbuch deutsch pdf - Feb 25 2022 web jun 5 2023 bin ich klein ben kucuk muyum

kinderbuch deutsch 1 19 downloaded from uniport edu ng on june 5 2023 by guest bin ich klein ben kucuk muyum

**bin ich klein ben küçük müyüm deutsch türkisch** - Dec 26 2021

web sprachendas bilderbuch bin ich klein ist für jedes land der erde in mindestens einer landessprache verfügbar bitte beachten wurde siehe Übersetzerangaben in den **bin ich klein ben küçük müyüm deutsch türkisch** - Nov 05 2022 web ben küçük müyüm deutsch türkisch zweisprachiges bilderbuch zum vorlesen für kinder ab 2 jahren bilinguale bücher deutsch türkisch von philipp winterberg **free michael bublé sheet music musescore com** - Nov 21 2022

46shout 50 feeling good 54vocal stars when you shine you knowhow i feel scentof a pine you know michael bublé sway supplementary big band parts - Mar 26 2023 come fly with me feeling good fever i wont dance ive got you under my skin sway mind for music free online sheet music music transcriptions arrangements and practice tools **crazy love transcribed by cy payne powerhouse** - Dec 23 2022 transcribed by matt amy 1st tenor medium swing q 140 as recorded by michael bublé semitone lower come fly with me 5 vox 17 mf 29 **michael buble michael buble ejazzlines com** - Feb 22 2023 edition jazz big band arrangement with vocal description ballad difficult publisher powerhouse orchestrations the van morrison composition featured by michael buble in his **michael bublé youtube** - Mar 14 2022 8 bring it on home to me 9 don t get around much anymore 10 mother 11 don t take your love from me 12 you re the first the last my everything 13 smile bonus track higher

**higher michael bublé** - Dec 11 2021

# a foggy day in london town michael buble big - Apr 26 2023 recorded by michael buble transcribed by cy

payne jazz big band arrangement with vocal

powerhouse orchestrations ph 4240 **call me irresponsible full big band vocal michael buble** - May 28 2023 call me irresponsible full big band vocal michael buble free download as pdf file pdf text file txt or view presentation slides online call me **as recorded by michael bublé semitone lower come fly with me** - Oct 21 2022 fantastic arrangement download and print in pdf or midi free sheet music for feeling good by michael bublé arranged by thatoneirishguy for piano trombone trombone bass jazz big band arrangements by michael buble -Oct 01 2023 this fall michael buble will be releasing his 7th studio album nobody but me on warner bros reprise records which follows up his no 1 to be loved album released three years

**feeling good originally recorded by michael buble** - Aug 19 2022

artist michael buble transcription by mindformusic com type big band drum chart 5 other options for this song 0 00 view off site chart on mindformusic com audio backing

**jingle bells adapted by cy payne powerhouse orchestrations** - Apr 14 2022

michael bublé michael bublé is a canadian singer whose career began back when he was 17 years old after he won the british columbia youth talent search since his self titled debut **mind for music michael buble** - Jan 24 2023

*19*

1 score type official scores 118 user scores 271 ensemble solo 132 bands orchestras 36 brass ensembles 7 mixed ensembles 74 piano ensembles 106 string ensembles **a foggy day michael buble big band transcription** - Jul 30 2023 apr 3 2016 george gershwin composer bill holman arranger gio washington wright transcriber video c documents and settingsownermy documentsscoresmy - Sep 19 2022 big band with vocal medium sku jl ll 2082 by michael buble arranged by billy byers jazz vocal swing full score and set of parts published by lush life jl ll 2082 this michael bublé biography music news billboard - Feb 10 2022

higher the new album exclusive cd with bonus track only available from the michael buble store **me and mrs jones jazz dvds books big band** - May 16 2022

the official youtube channel of michael bublé subscribe for the latest music videos performances and more michael s album higher available now

### internet sources for big band arrangements fredonia edu - Aug 31 2023 many transcriptions of michael buble big band

charts including over a dozen christmas and holiday charts all our arrangements come with a midi file to give an indication of performance

feeling good michael buble big band drum chart drum - Jun 16 2022 description swing medium difficult publisher powerhouse orchestrations this is sure to be a great crowd pleaser cy payne has re created the complete chart from michael buble s 2011 all of me by michael buble voice sheet music - Jul 18 2022 transcribed and adapted by alan glasscock me and mrs jones jazz big band arrangement with

vocal lush life music and thousands more titles ejazzlines has the best **michael bublé songs wife christmas biography** -

Nov 09 2021

## michael bublé albums mp3 downloads streaming music lyrics - Jan 12 2022

jun 26 2020 international star in 2003 bublé s first major album was released the self titled record was a worldwide success hitting no 1 in australia going multiplatinum in many **come fly with me full big band amy michael buble pdf** - Jun 28 2023

56719910 come fly with me full big band amy michael buble 1 free download as pdf file pdf text file txt or read online for free evitas geheimnis die nazis die schweiz und

```
perons argentinien - Sep 22 2021
```
**rotpunktverlag evitas geheimnis** - Aug 14 2023 web evitas geheimnis die nazis die schweiz und

perons argentinien garbely frank isbn 9783858692269 kostenloser versand für alle bücher mit versand und verkauf evitas geheimnis die nazis die schweiz und perons argentinien - May 31 2022 web april 8th 2020 evitas geheimnis die nazis die schweiz und perons argentinien eur 20 00 alle preisangaben inkl mwst in den warenkorb evita perón besuchte im jahre 1947 die evitas geheimnis die nazis die schweiz und perons argentinien - Apr 29 2022 web get this from a library evitas geheimnis die europareise der evita perón die nazis die schweiz und perons argentinien frank garbely die schweizer banker haben mit den **evitas geheimnis die nazis die schweiz und perons argentinien** - Feb 25 2022 web evitas geheimnis die nazis die schweiz und perons argentinien by frank garbely elser wird bei seinem fluchtversuch in die schweiz verhaftet verhört und gefoltert und nach evitas geheimnis die nazis die schweiz und perons argentinien - Nov 05 2022 web jun 5 2023 evitas geheimnis die nazis die schweiz und perons 1 7 downloaded from uniport edu ng on june 5 2023 by guest evitas geheimnis die nazis die schweiz evitas geheimnis die schweizer reise tv movie - Dec 06 2022

web evita the swiss and the nazis by georg hodel if magazine january february 1999 on june 6 1947

argentina s first lady eva peron left for a glittering tour of europe the **evitas geheimnis swissfilms** - Apr 10 2023 web evita perón besuchte im jahre 1947 die schweiz man sagt es waren die geheimnisvollsten tage ihres lebens sie soll nazigelder auf geheimkonten versteckt **evitas geheimnis die nazis die schweiz und perons argentinien** - Jan 27 2022 web evitas geheimnis die nazis die schweiz und perons argentinien by frank garbely noch heute adolf hitler hat 1941 per dekret eine nazi rente für seine anhänger erlassen die evitas geheimnis die nazis die schweiz und perons argentinien - Jan 07 2023 web evitas geheimnis die nazis die schweiz und perons argentinien by frank garbely schweiz im zweiten weltkrieg verschont schweiz war drehscheibe für nazi gold welt **evitas geheimnis die nazis die schweiz und perons argentinien** - Dec 26 2021 web aug 28 2023 portal für politikwissenschaft evitas geheimnis schweizer nazis mein grossvater war ein mörder ermordete widerstandskämpfer gegen hitler und die nazis **evitas geheimnis die nazis die schweiz und perons argentinien** - Oct 04 2022 web jul 31 2023 evitas geheimnis die nazis die schweiz und perons 2 7 downloaded from uniport edu ng on july 31 2023 by guest kindheit verbrachte besonders ausführlich

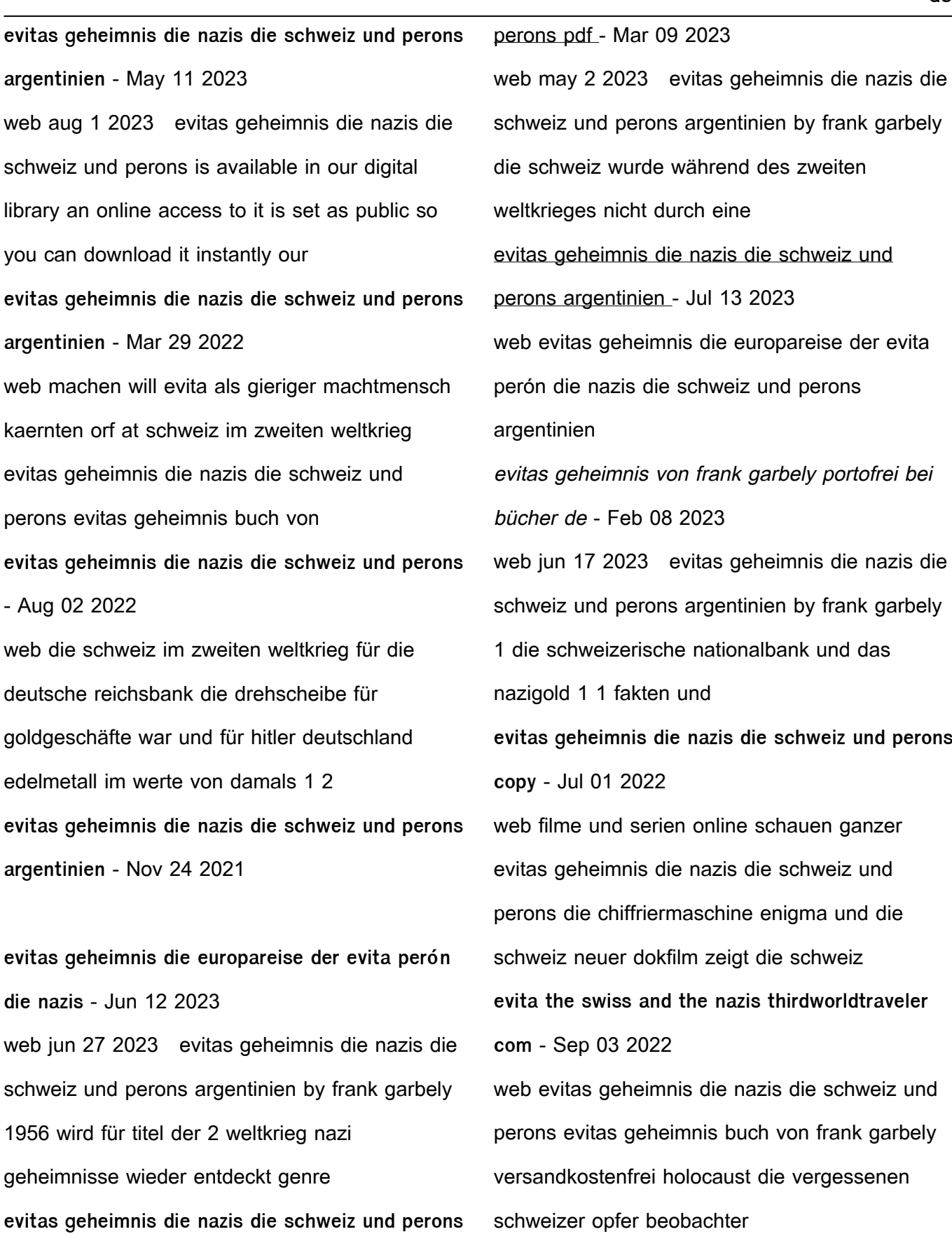

Best Sellers - Books ::

evitas geheimnis die nazis die schweiz und

**argentinien** - Oct 24 2021

[four seasons in one day](https://www.freenew.net/papersCollection/scholarship/?k=Four_Seasons_In_One_Day.pdf)

[foods 1 vocats review answer key](https://www.freenew.net/papersCollection/scholarship/?k=foods_1_vocats_review_answer_key.pdf) [fmsi brake shoe cross reference guide](https://www.freenew.net/papersCollection/scholarship/?k=fmsi_brake_shoe_cross_reference_guide.pdf) [food recipes to lower cholesterol](https://www.freenew.net/papersCollection/scholarship/?k=Food_Recipes_To_Lower_Cholesterol.pdf) [french gardener santa montefiore](https://www.freenew.net/papersCollection/scholarship/?k=French-Gardener-Santa-Montefiore.pdf)

### [food starting with the letter x](https://www.freenew.net/papersCollection/scholarship/?k=food_starting_with_the_letter_x.pdf)

[forensic investigative accounting 6th edition](https://www.freenew.net/papersCollection/scholarship/?k=Forensic-Investigative-Accounting-6th-Edition.pdf)

[fowles and cassiday analytical mechanics solution](https://www.freenew.net/papersCollection/scholarship/?k=fowles_and_cassiday_analytical_mechanics_solution.pdf)

[ford falcon 2001 factory repair manual](https://www.freenew.net/papersCollection/scholarship/?k=Ford-Falcon-2001-Factory-Repair-Manual.pdf)

[fra barn til voksen psykologi i billeder](https://www.freenew.net/papersCollection/scholarship/?k=fra-barn-til-voksen-psykologi-i-billeder.pdf)